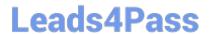

# JK0-023<sup>Q&As</sup>

CompTIA Network+ certification

## Pass CompTIA JK0-023 Exam with 100% Guarantee

Free Download Real Questions & Answers PDF and VCE file from:

https://www.leads4pass.com/jk0-023.html

100% Passing Guarantee 100% Money Back Assurance

Following Questions and Answers are all new published by CompTIA
Official Exam Center

- Instant Download After Purchase
- 100% Money Back Guarantee
- 365 Days Free Update
- 800,000+ Satisfied Customers

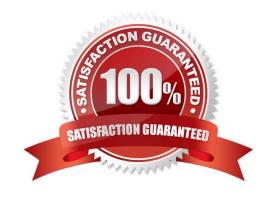

### https://www.leads4pass.com/jk0-023.html 2024 Latest leads4pass JK0-023 PDF and VCE dumps Download

| QUESTION 1                                                                                                    |
|----------------------------------------------------------------------------------------------------|
| Which of the following wireless parameters may need to be modifed when a new cordless telephone is installed?                                                                                                    |
| A. Encrypton type                                                                                                    |
| B. SSID                                                                                                    |
| C. IP address                                                                                                    |
| D. Channel                                                                                                    |
| Correct Answer: D                                                                                                    |
|                                                                                                    |
| QUESTION 2                                                                                                    |
| A customer wants to keep cost to a minimum and has only ordered a single statc IP address from the ISP. Which of the following must be configured on the router to allow for all the computers to share the same public IP address? |
| A. VLANs                                                                                                    |
| B. PoE                                                                                                    |
| C. PAT                                                                                                    |
| D. VPN                                                                                                    |
| Correct Answer: C                                                                                                    |
|                                                                                                    |
| QUESTION 3                                                                                                    |
| Sandyf an administratorf must connect to a remote UNIX server securely. Which of the following would be the MOST secure connecton method?                                                                                           |
| A. FTP                                                                                                    |
| B. PPP                                                                                                    |
| C. Telnet                                                                                                    |
| D. SSH                                                                                                    |
| Correct Answer: D                                                                                                    |
|                                                                                                    |

#### **QUESTION 4**

Workstatons are unable to access the internet afer a recent power outage. Configure the appropriate devices to ensure All workstatons have internet connectvity.

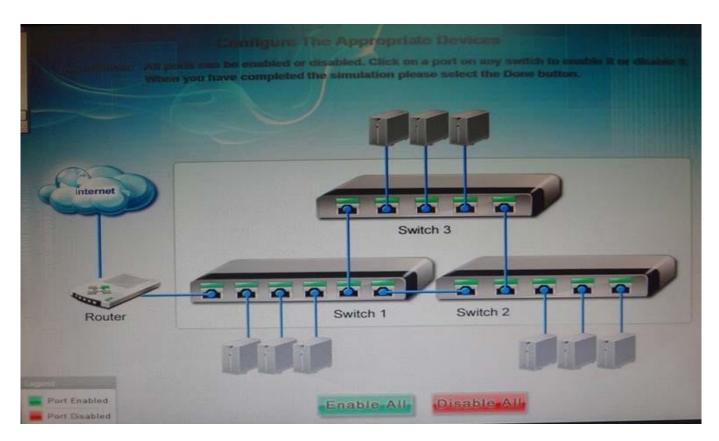

#### Correct Answer:

The switches are not connected properly. Connect Switch 1 to switch three on the last port and then connect the last port of the switch 3 to the frst port of switch 2. In this way the switches will be

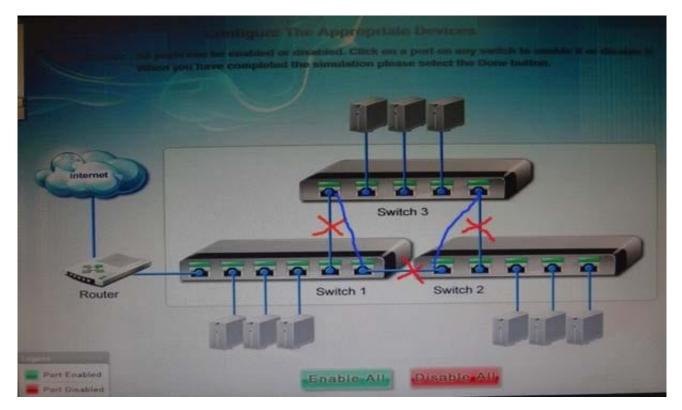

connected properly. Click Enable All to enable the switches

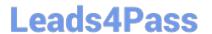

https://www.leads4pass.com/jk0-023.html 2024 Latest leads4pass JK0-023 PDF and VCE dumps Download

#### **QUESTION 5**

Which of the following DNS records is used in conjuncton with 192:168::1:10?

A. AAAA

B. MX

C. TXT

D. PTR

Correct Answer: A

JK0-023 PDF Dumps

JK0-023 Study Guide

JK0-023 Braindumps